# **РАБОЧАЯ ПРОГРАММА УЧЕБНОЙ ДИСЦИПЛИНЫ**

**ООД.06 Информатика**

# **СОДЕРЖАНИЕ**

- **1. ОБЩАЯ ХАРАКТЕРИСТИКА РАБОЧЕЙ ПРОГРАММЫ УЧЕБНОЙ ДИСЦИПЛИНЫ**
- **2. СТРУКТУРА И СОДЕРЖАНИЕ УЧЕБНОЙ ДИСЦИПЛИНЫ**
- **3. УСЛОВИЯ РЕАЛИЗАЦИИ УЧЕБНОЙ ДИСЦИПЛИНЫ**
- **4. КОНТРОЛЬ И ОЦЕНКА РЕЗУЛЬТАТОВ ОСВОЕНИЯ УЧЕБНОЙ ДИСЦИПЛИНЫ**

## **1. ОБЩАЯ ХАРАКТЕРИСТИКА РАБОЧЕЙ ПРОГРАММЫ УЧЕБНОЙ ДИСЦИПЛИНЫ «ООД.05 Информатика»**

### **1.1. Место дисциплины в структуре основной образовательной программы:**

Учебная дисциплина ООД.05 Информатика является обязательной частью общеобразовательного цикла ПОП-П в соответствии с ФГОС СПО по специальности 15.02.16 Технология машиностроения.

Особое значение дисциплина имеет при формировании и развитии ОК 01, ОК 02.

#### **1.2. Цель и планируемые результаты освоения дисциплины:**

В рамках программы учебной дисциплины обучающимися осваиваются умения и знания

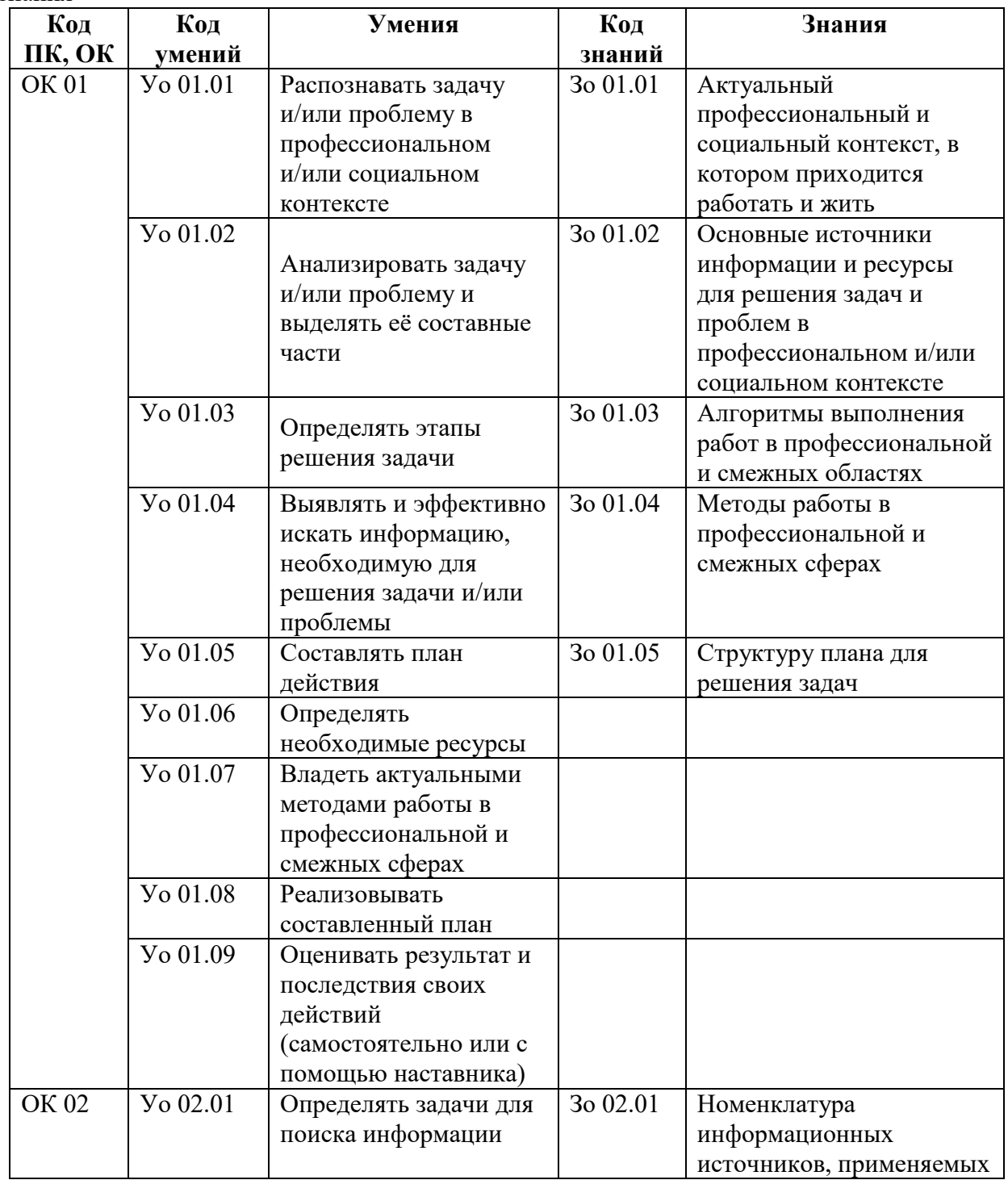

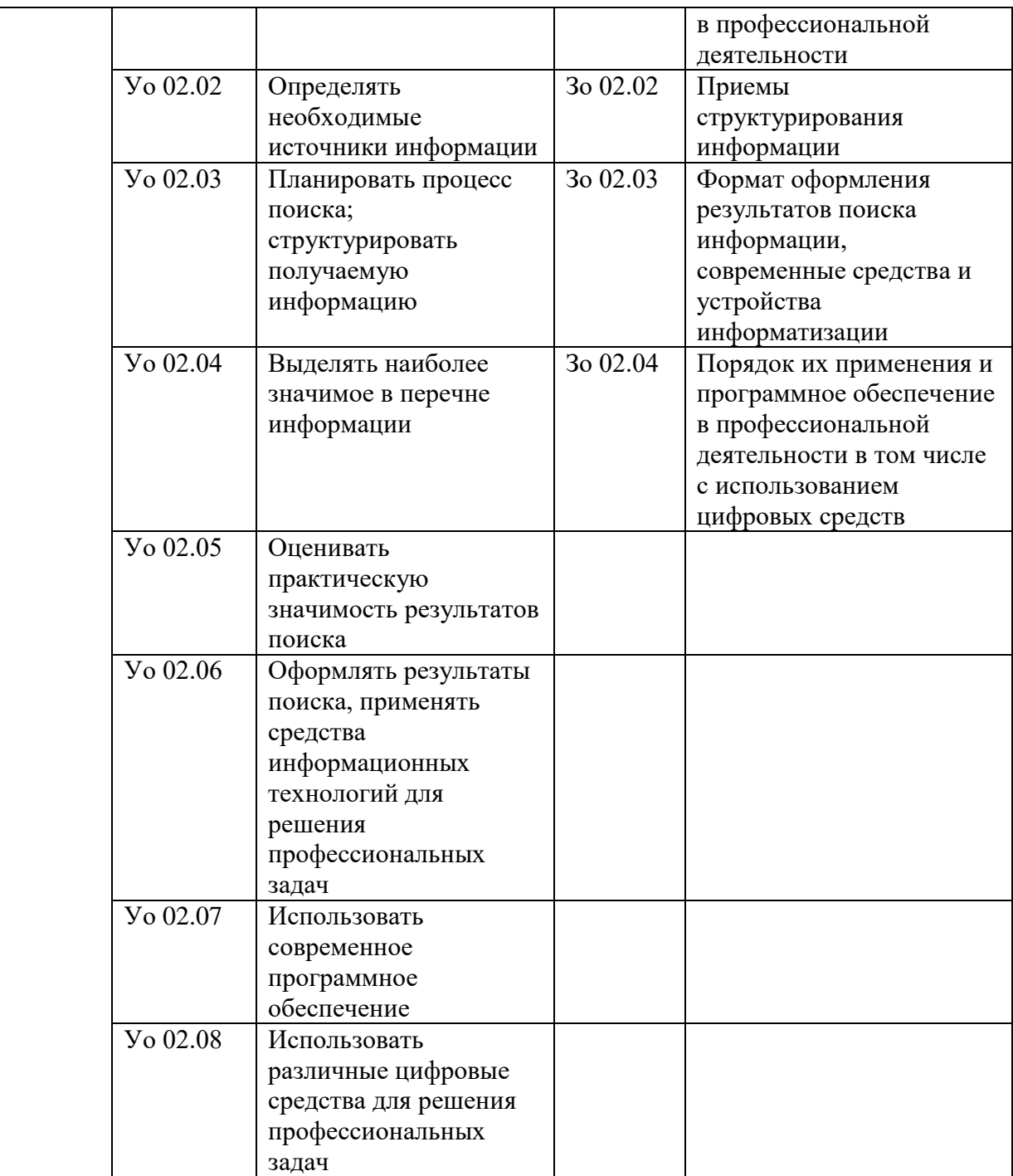

# **2. СТРУКТУРА И СОДЕРЖАНИЕ УЧЕБНОЙ ДИСЦИПЛИНЫ 2.1 Объём учебной дисциплины и виды учебной работы**

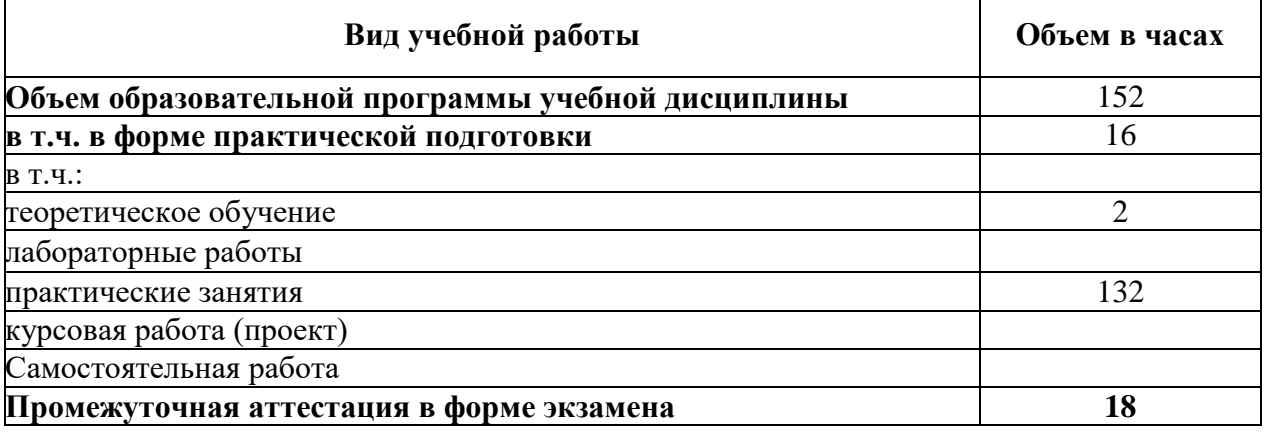

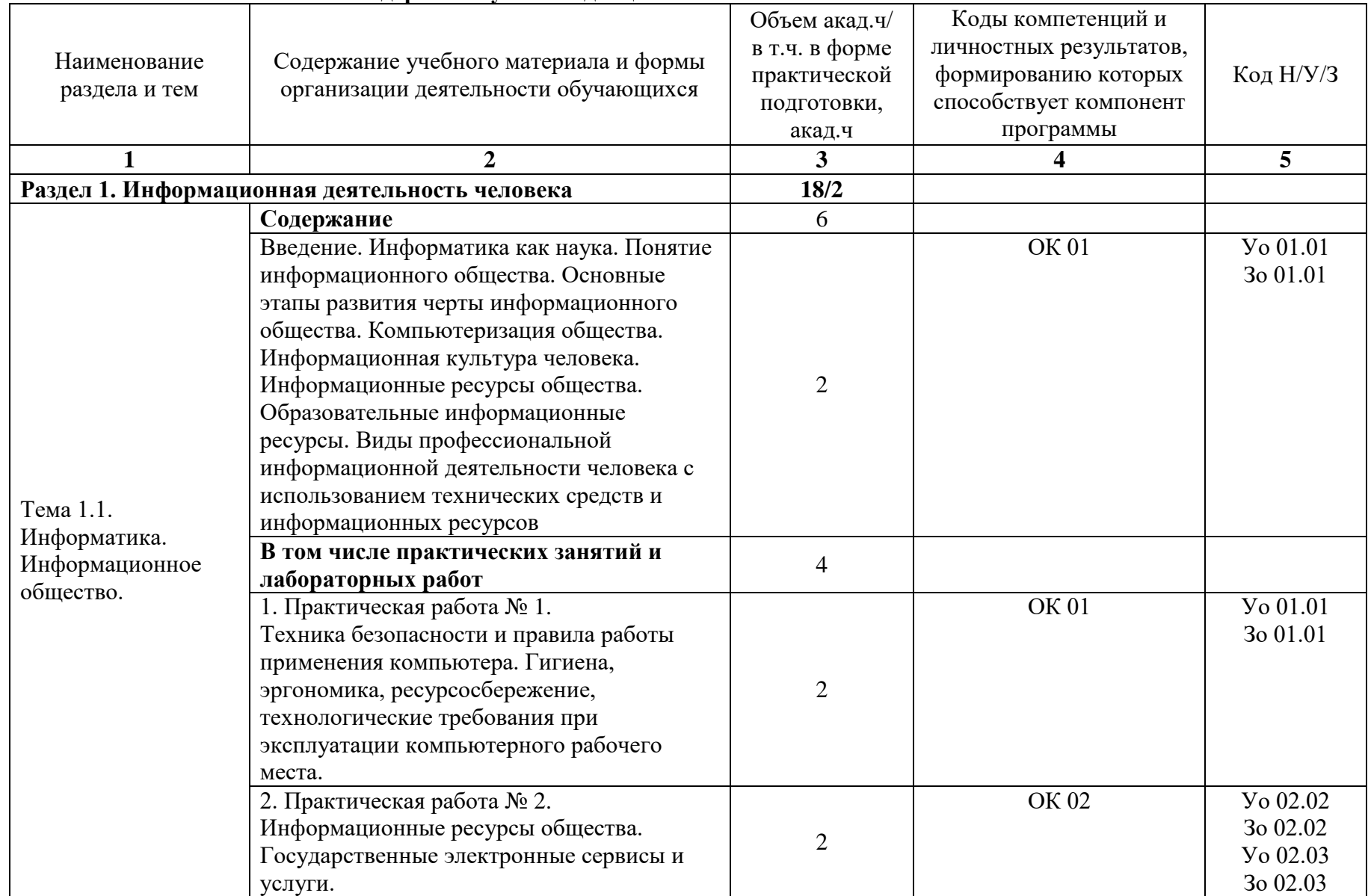

# **2.2 Тематический план и содержание учебной дисциплины**

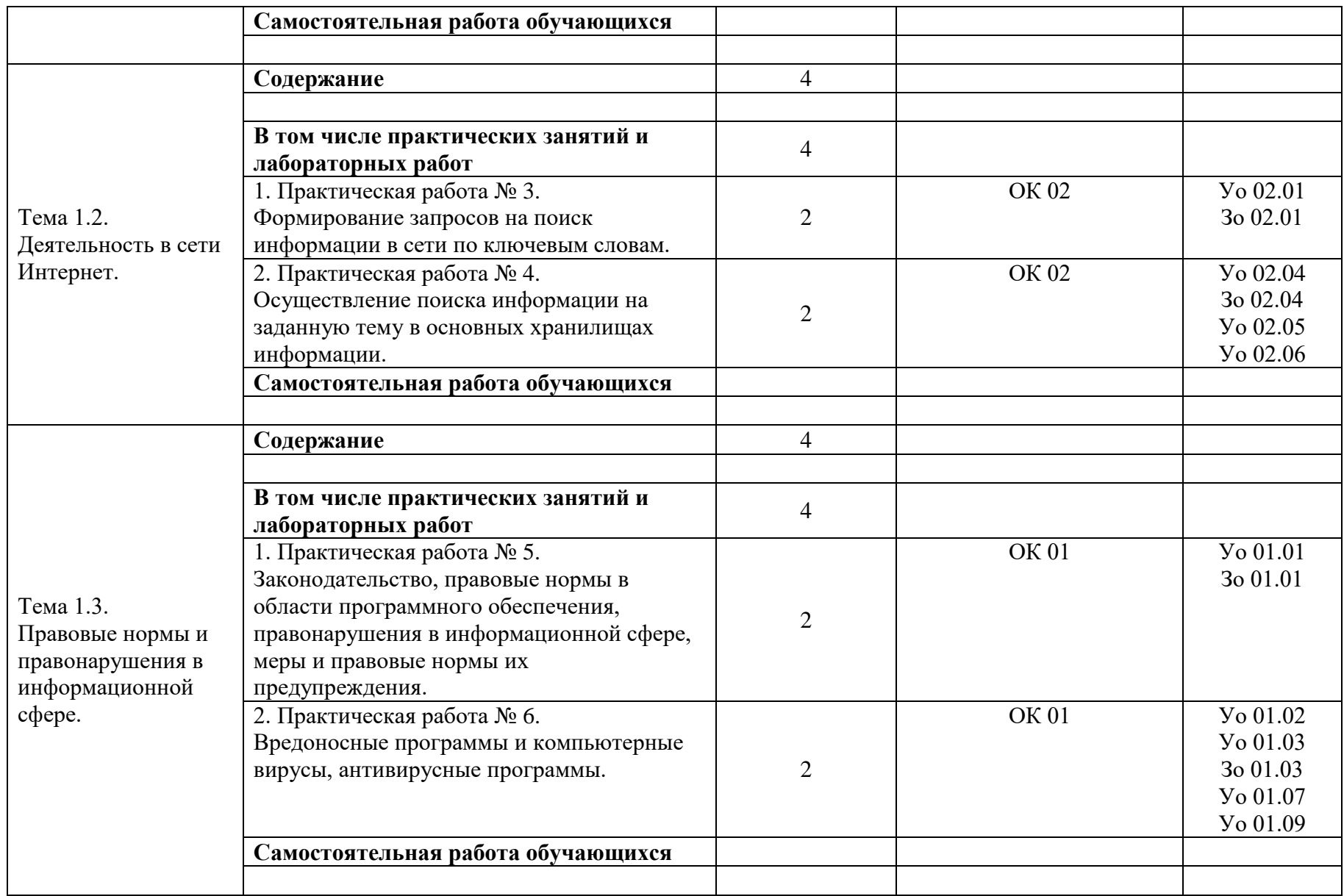

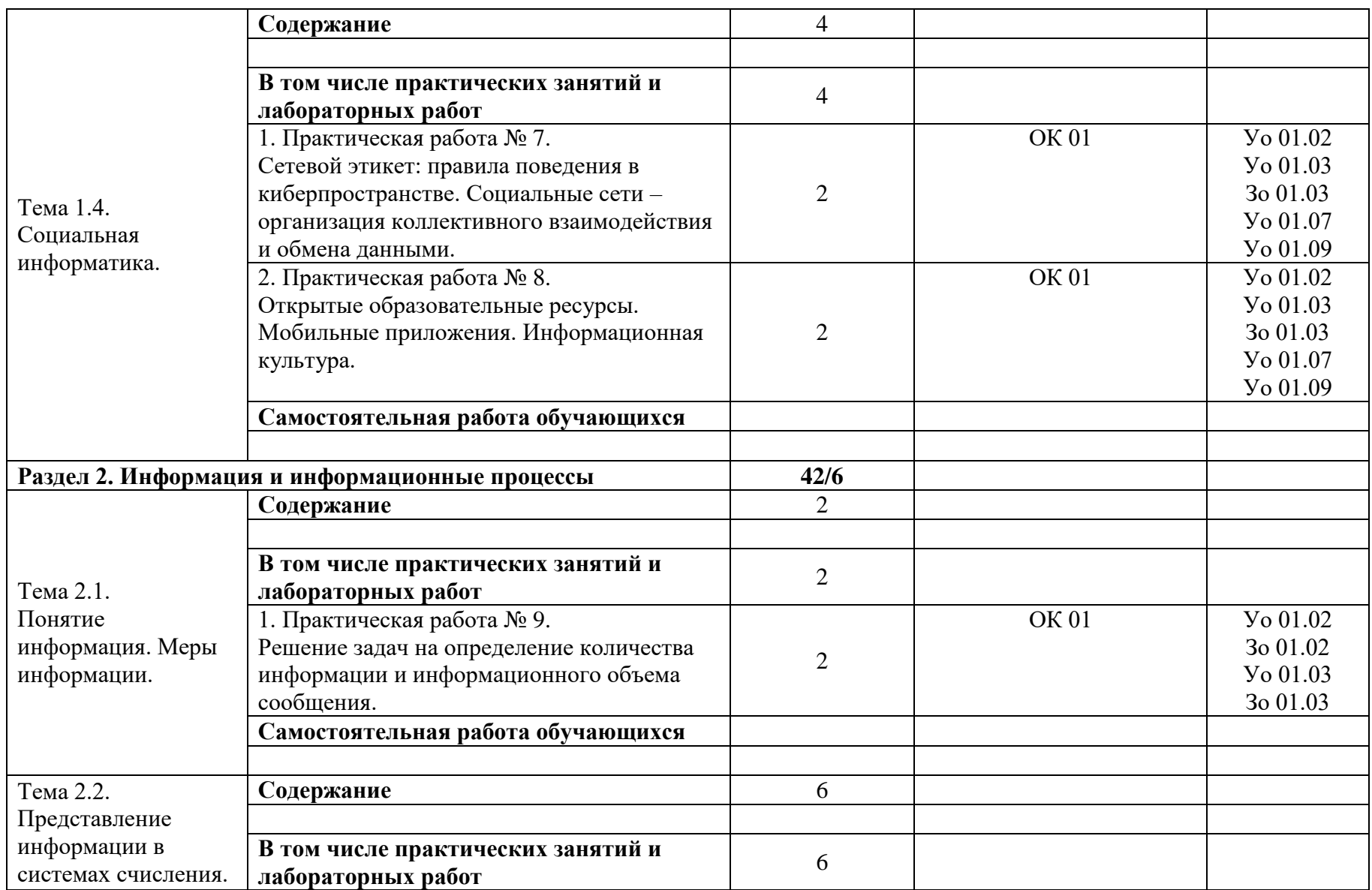

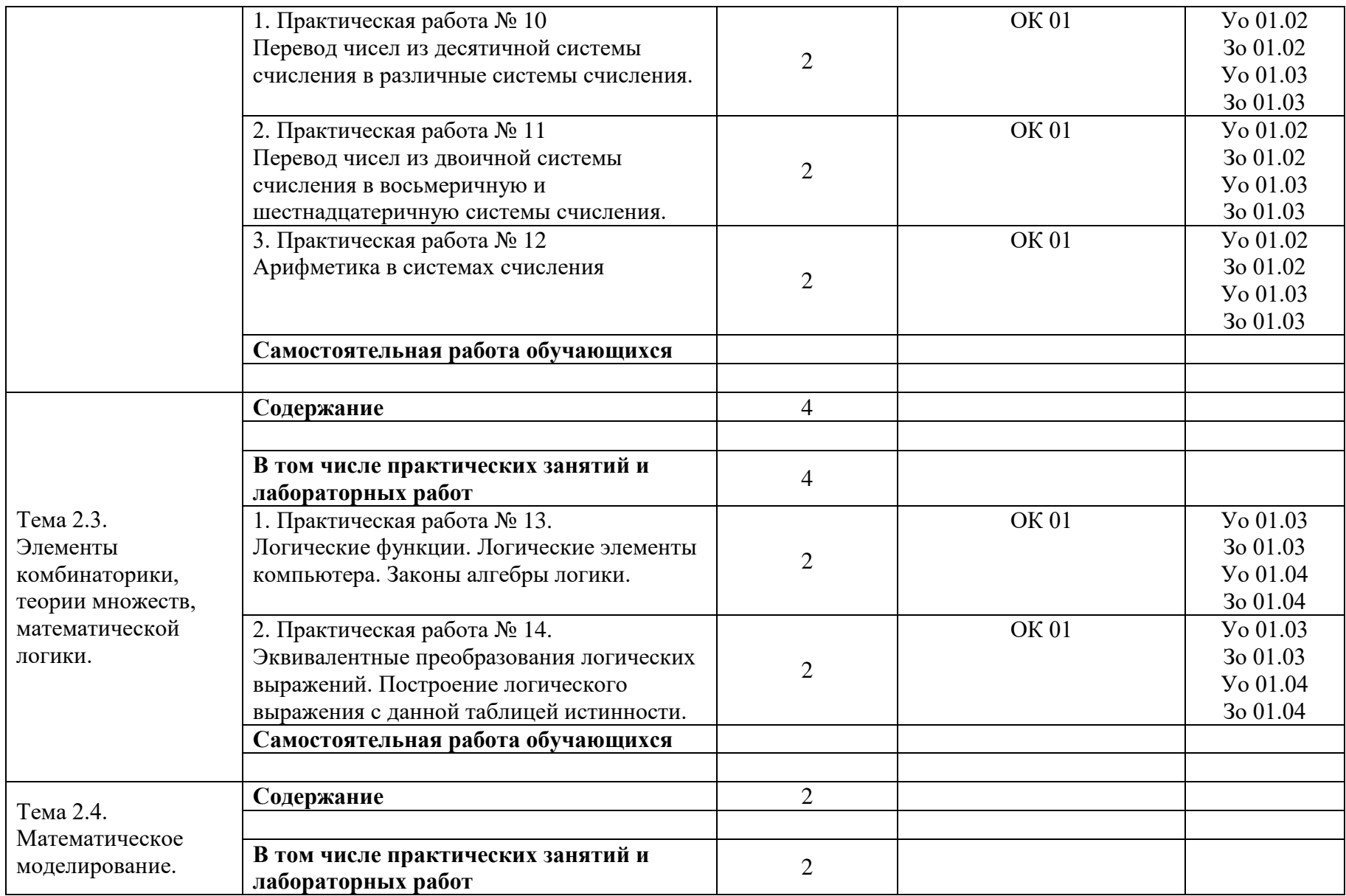

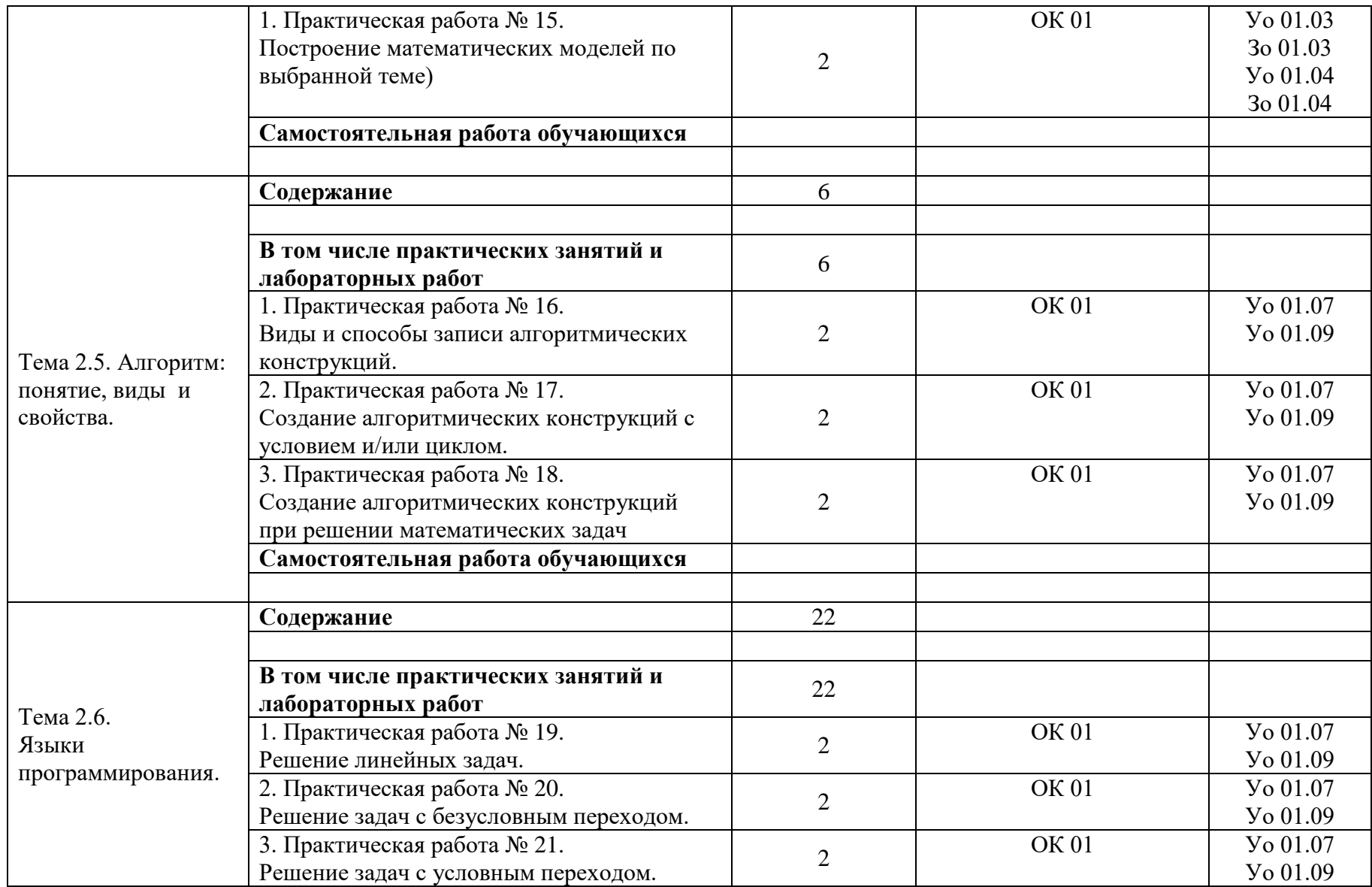

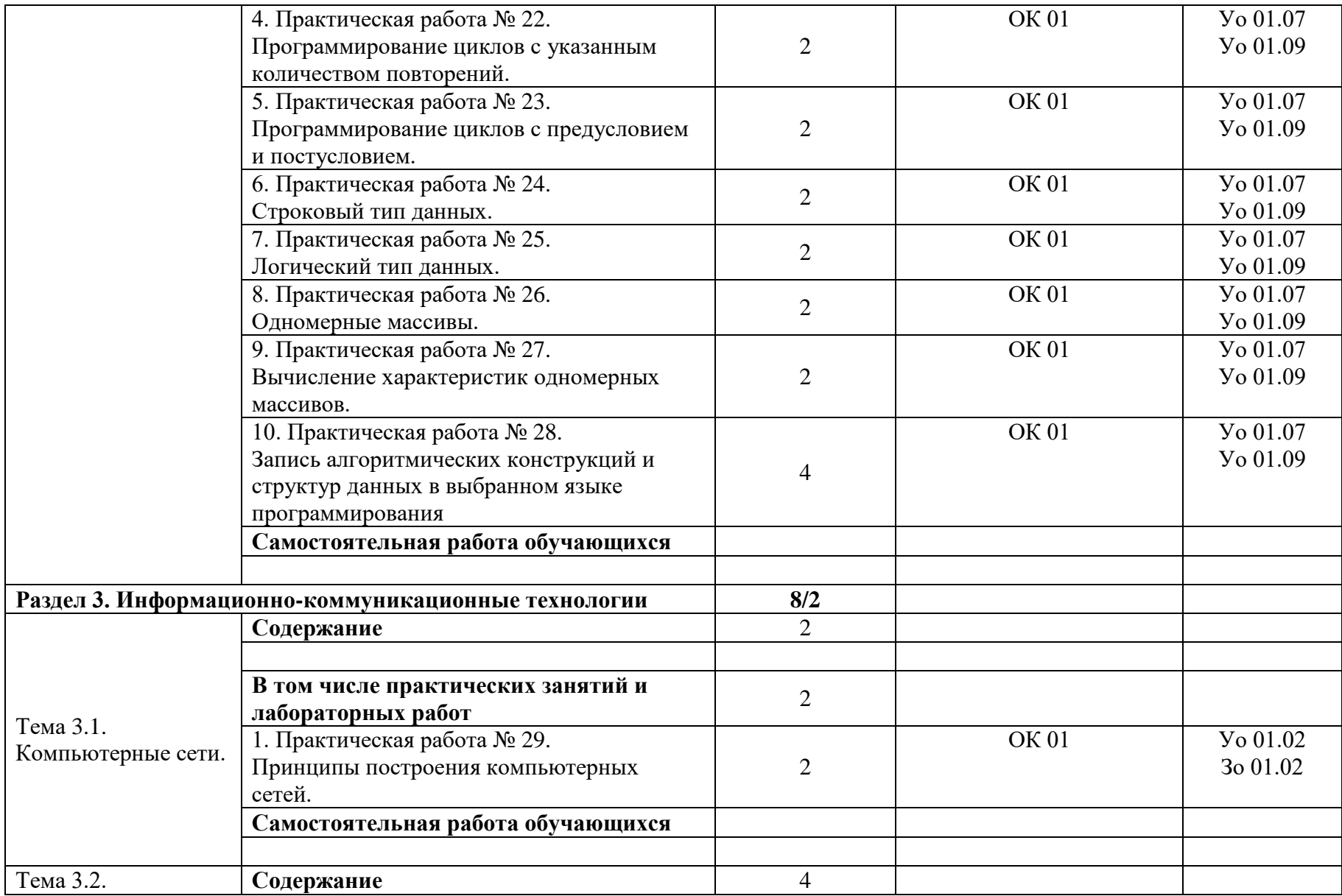

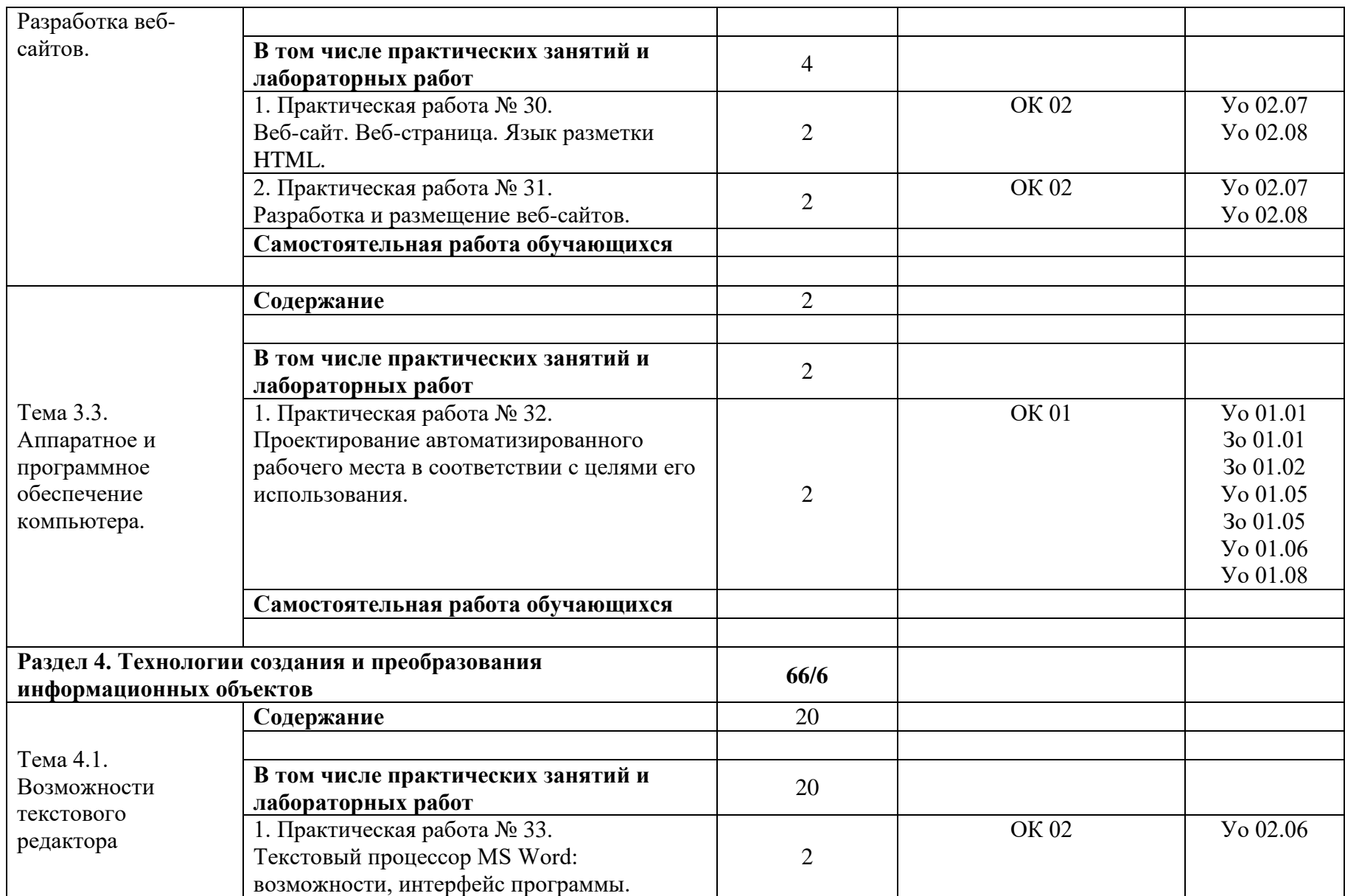

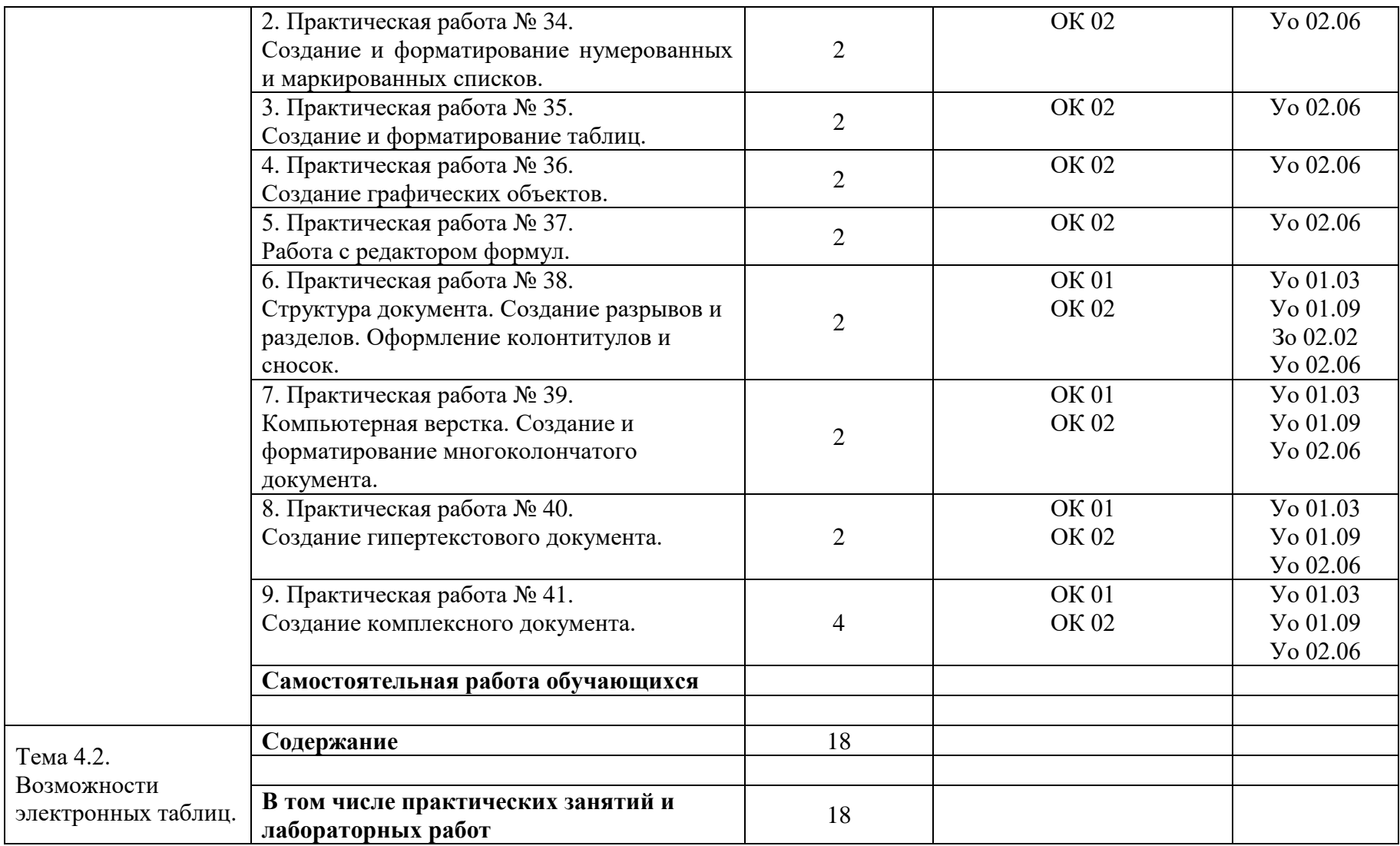

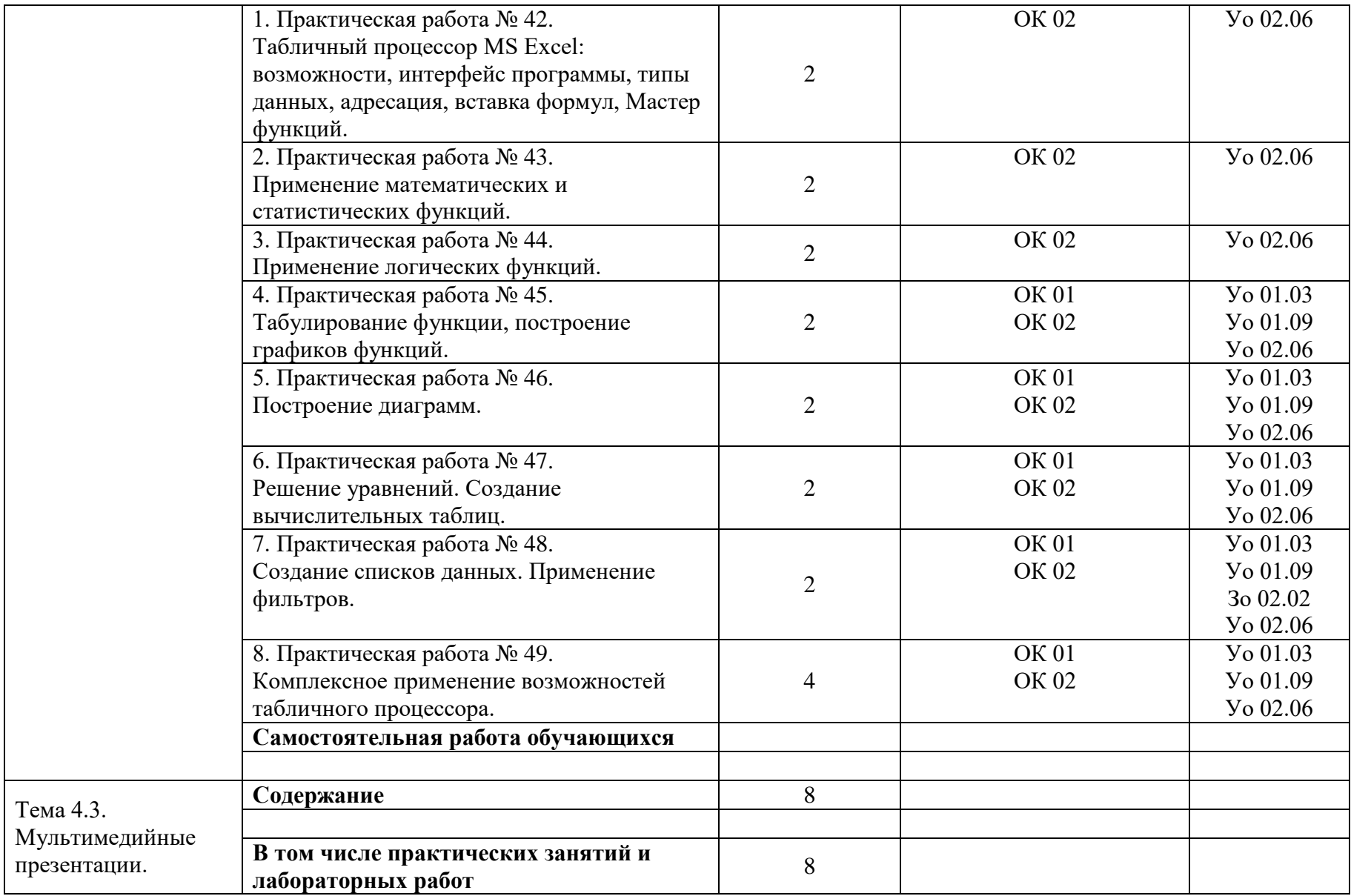

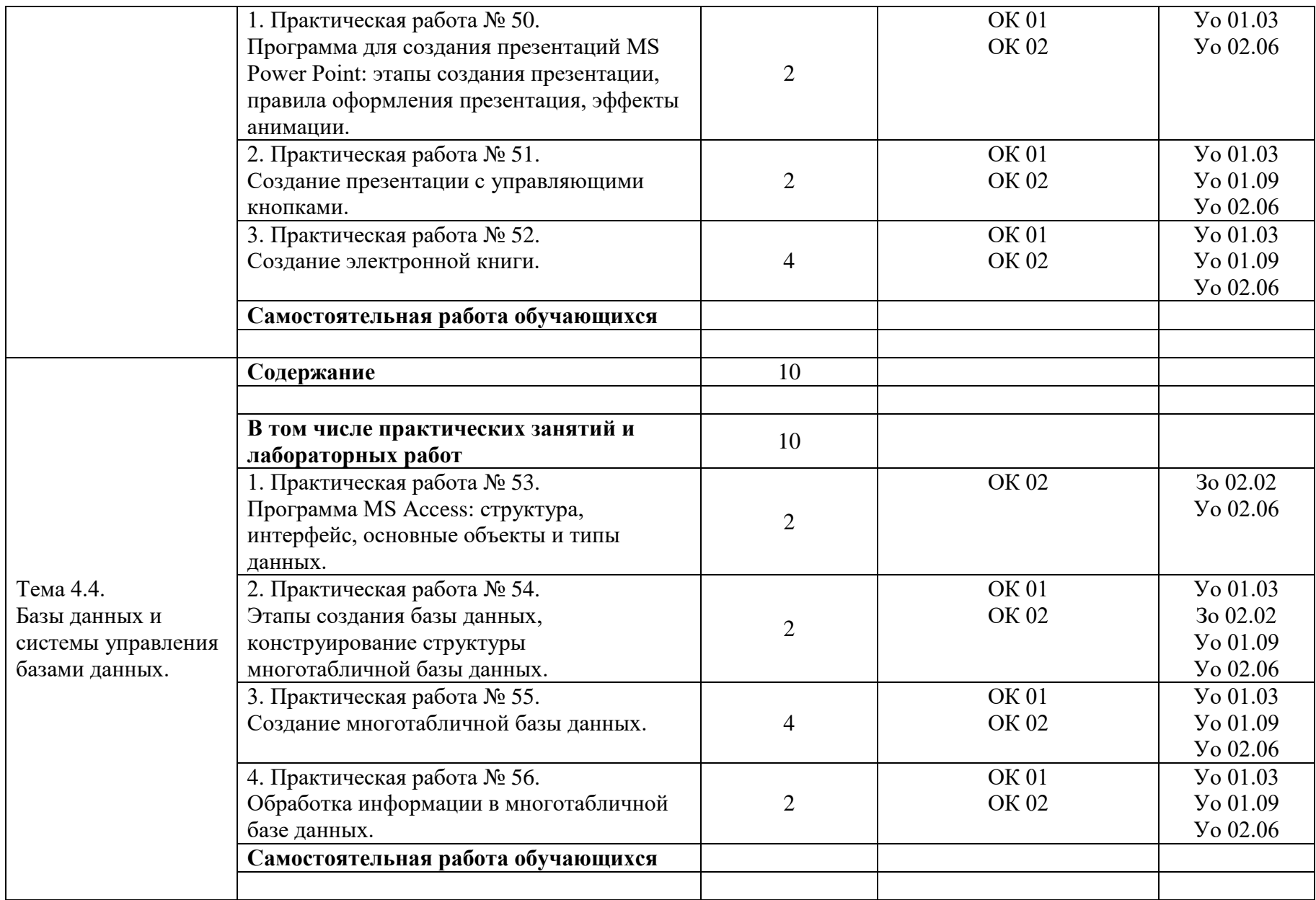

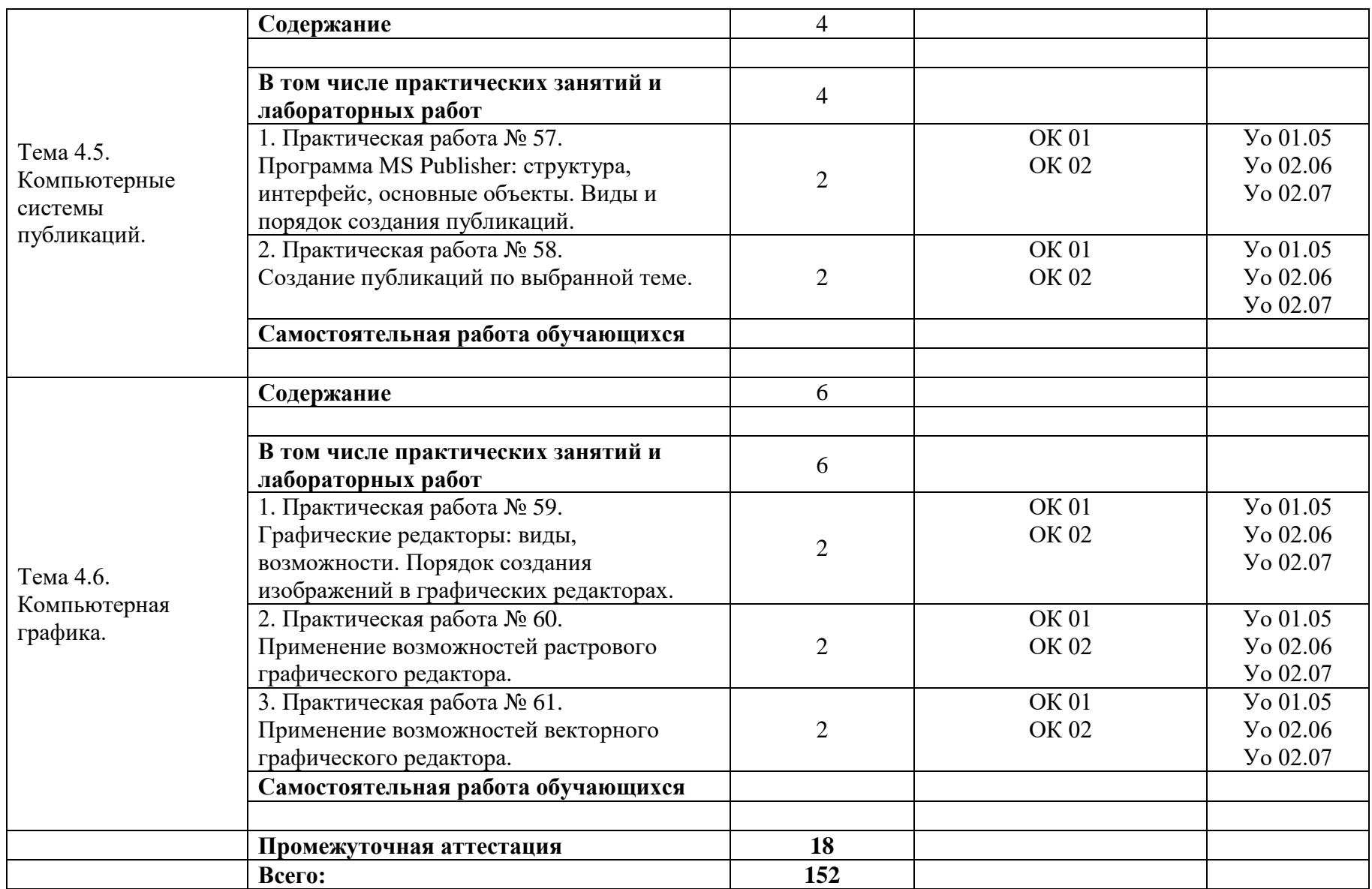

#### **3.УСЛОВИЯ РЕАЛИЗАЦИИ УЧЕБНОЙ ДИСЦИПЛИНЫ**

### **3.1. Для реализации программы учебной дисциплины должны быть предусмотрены следующие специальные помещения:**

Кабинет «Информатики», оснащенный в соответствии с пунктом 6.1.2.1. образовательной программы по специальности 15.02.16 Технология машиностроения.

#### **3.2. Информационное обеспечение реализации программы**

Для реализации программы библиотечный фонд образовательной организации должен иметь печатные и /или электронные образовательные и информационные ресурсы для использования в образовательном процессе. При формировании библиотечного фонда образовательной организацией выбирается не менее одного издания из перечисленных ниже печатных изданий и /или электронных изданий в качестве основного, при этом список может быть дополнен новыми изданиями.

#### **3.2.1. Основные печатные издания**

1. Цветкова М.С. Информатика: учебник для студентов учреждений СПО / М.С. Цветкова, И.Ю. Хлобыстова. – 7-е изд., стер. – Москва.: Издательский центр «Академия», 2021. – 352 с.: ил., [8] с. цв. вкл. – ISBN 978-5-4468-9973-9.

#### **3.2.2. Основные электронные издания**

1. Гаврилов, М. В. Информатика и информационные технологии : учебник для среднего профессионального образования / М. В. Гаврилов, В. А. Климов. — 5-е изд., перераб. и доп. — Москва : Издательство Юрайт, 2023. — 355 с. — (Профессиональное образование). — ISBN 978-5-534- 15930-1. — Текст : электронный // Образовательная платформа Юрайт [сайт]. — URL: https://urait.ru/bcode/510331 (дата обращения: 16.01.2023).

2. Информатика и математика : учебник и практикум для среднего профессионального образования / А. М. Попов, В. Н. Сотников, Е. И. Нагаева, М. А. Зайцев ; под редакцией А. М. Попова. — 4-е изд., перераб. и доп. - Москва: Издательство Юрайт, 2023. - 484 с. -(Профессиональное образование). — ISBN 978-5-534-08207-4. — Текст : электронный // Образовательная платформа Юрайт [сайт]. — URL: https://urait.ru/bcode/511568 (дата обращения: 16.01.2023).

#### **3.2.3. Дополнительные источники**

1. Гасумова, С.Е. Информационные технологии в социальной сфере: учебник и практикум для среднего профессионального образования / С. Е. Гасумова. – 6-е изд. – Москва: Издательство Юрайт, 2023. – 284 с. - (Профессиональное образование). – ISBN – 978-5-534-13236-6. - Текст: непосредственный.

2. Михеева Е.В. Информационные технологии в профессиональной деятельности: учебник для студентов учреждений среднего профессионального образования / Е. В. Михеева, О. И. Титова. – 5-е изд., испр. – Москва.: Издательский центр «Академия», 2021. – 416 с. – ISBN – 978-5-4468-9943-2.

# **4. КОНТРОЛЬ И ОЦЕНКА РЕЗУЛЬТАТОВ ОСВОЕНИЯ УЧЕБНОЙ ДИСЦИПЛИНЫ**

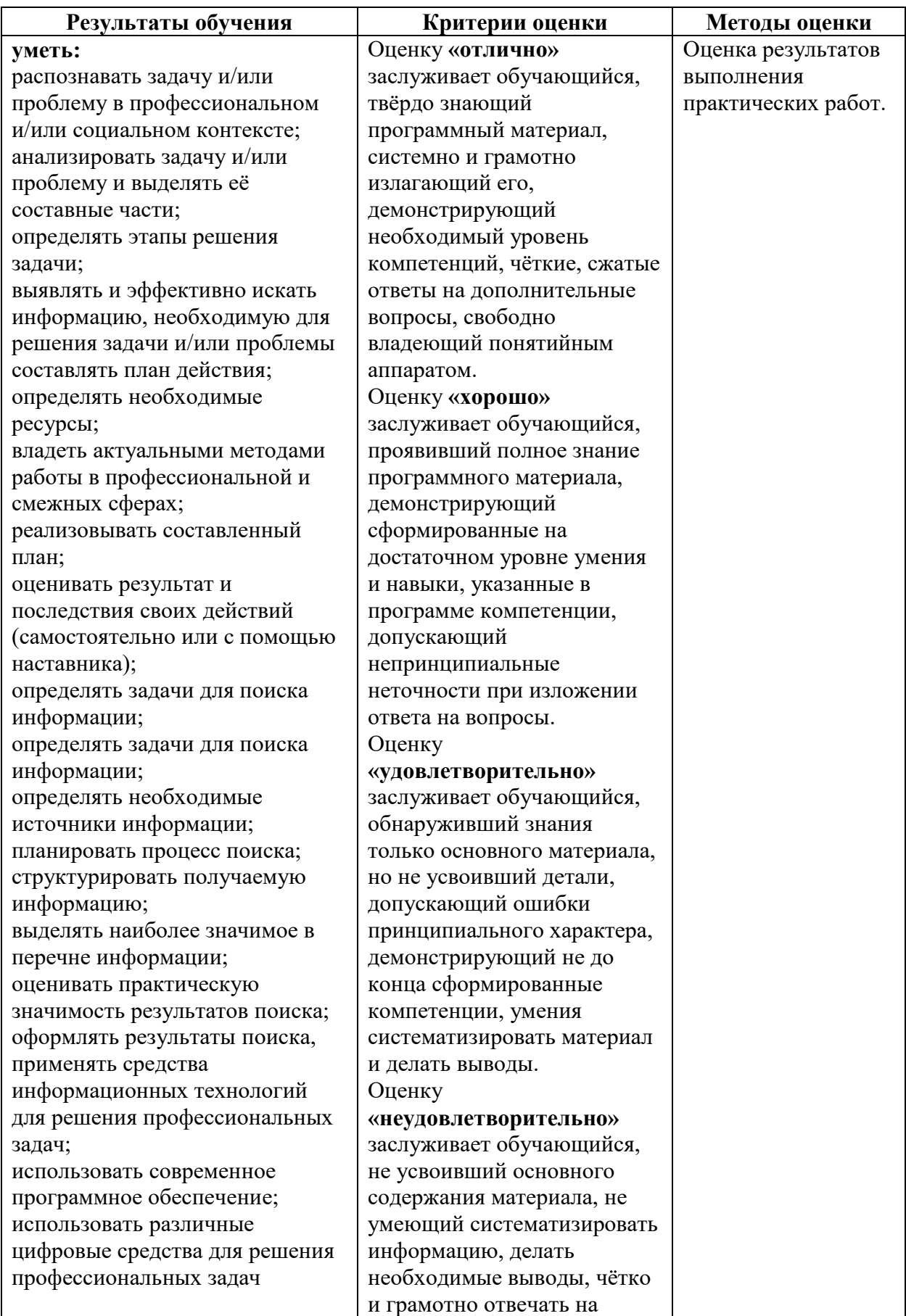

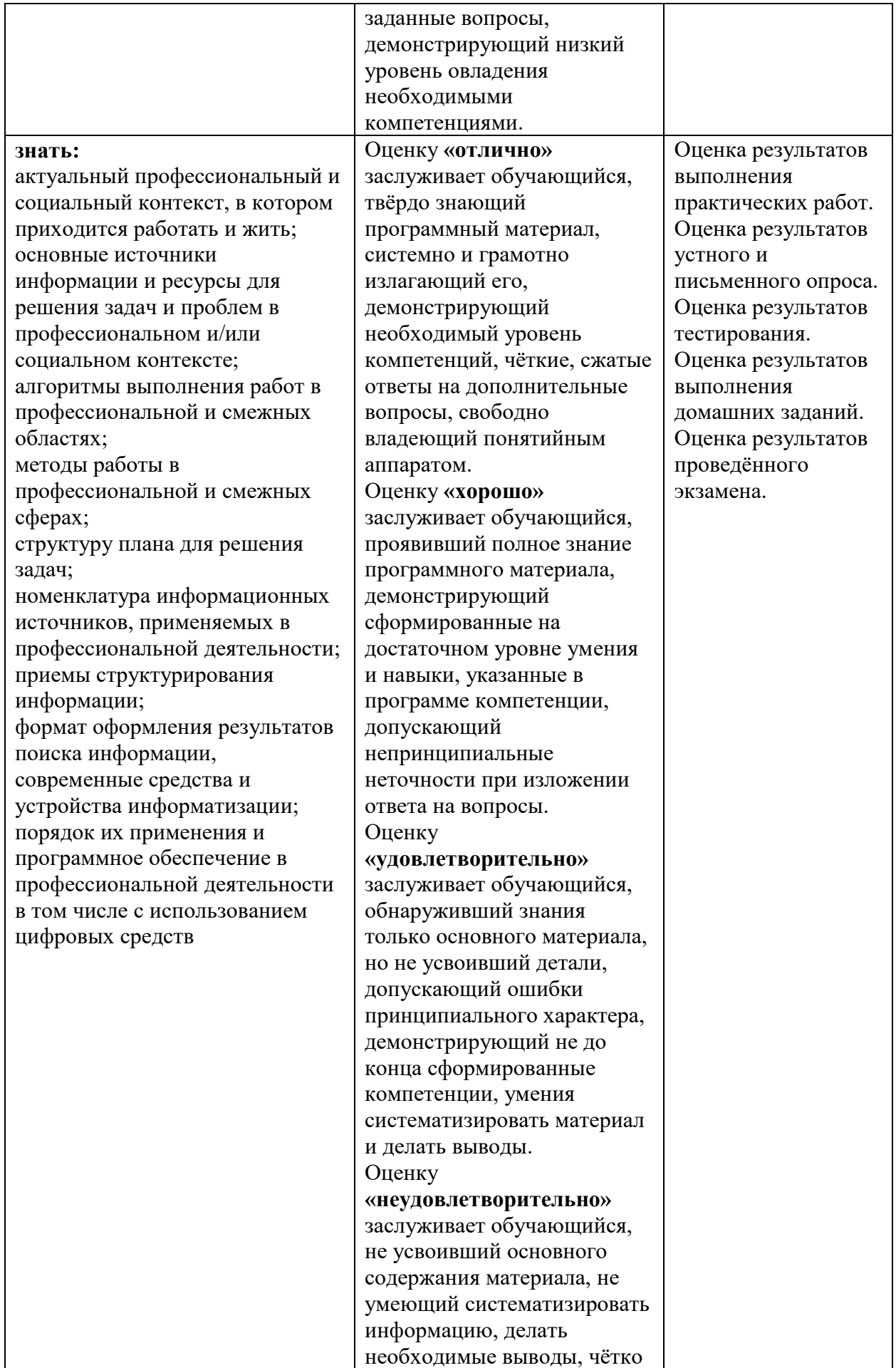

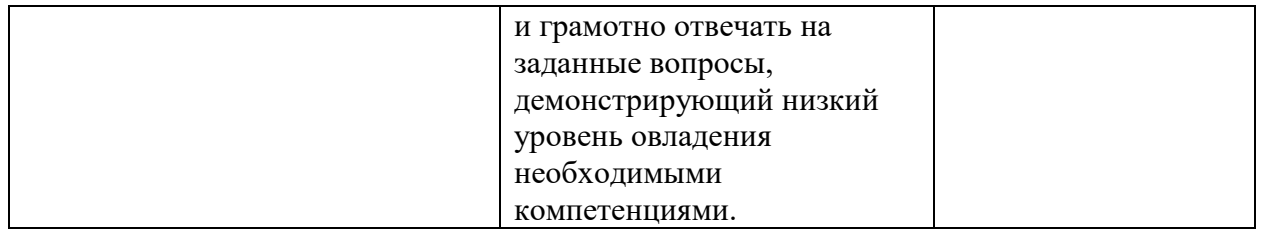